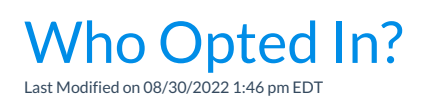

To locate who has opted in to receive text messages use one of the following:

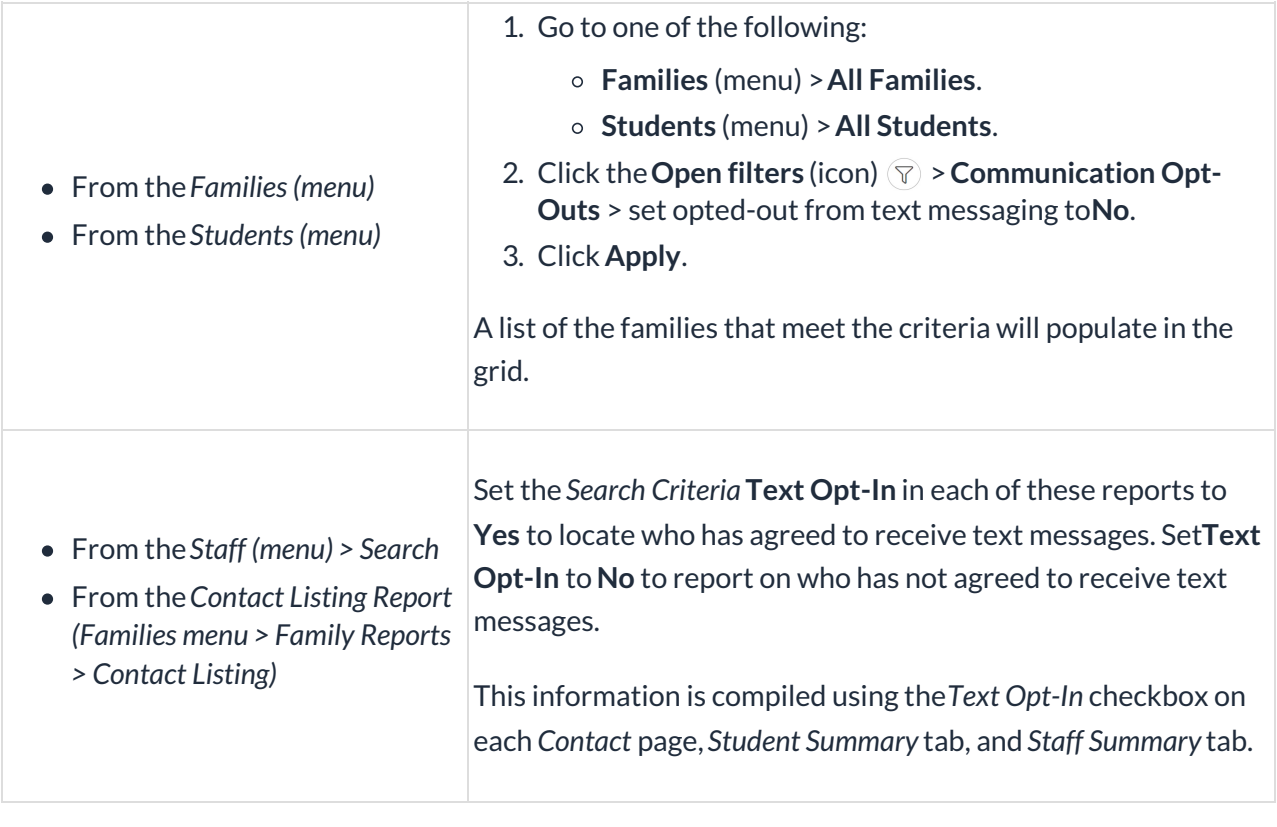